**AutoCAD Crack Product Key Full Download (April-2022)**

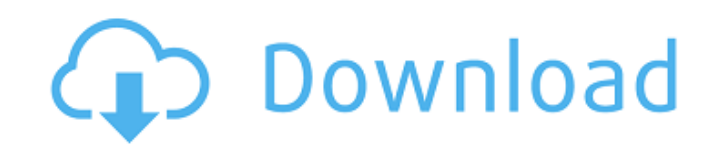

#### **AutoCAD Crack Activation Code With Keygen [Mac/Win]**

AutoCAD Serial Key 2020 has added many useful features, including a new layer-based objects manager. This article shows how to use layers in a drawing for selecting objects and applying actions to them. Before proceeding, in the drawing. Layers and the Layer Manager We'll assume that you have a number of layers defined. You can do this easily by selecting Insert>>Layer>New>>Layers. The layers are automatically given names of the layers and and delete layers, or drag and drop layers to other folders. To demonstrate this, we'll open a new drawing, then create a set of four layers. We'll also show you how to use the Layer Manager to select objects or layers, an clicking them in the drawing window, or by selecting Insert>>Layer>>New>>Layers. To create the first layer, select New Layer and click OK. This opens the Layer Manager. At the top of the Layer Manager is a layer name field allows you to change the name of the layer. You can also rename the layers of existing drawings by selecting a layer name and pressing Enter. The Layer Manager may not automatically update your drawing at the end of the li

#### **AutoCAD X64 [2022]**

Related Computer-aided design (CAD) List of CAD software References External links AutoCAD on Microsoft's Official Web Site Autodesk Exchange Apps on Autodesk Exchange Category: Computer-aided design software for Windows C Francisco Bay Area Category:Software companies of the United StatesCore Network Provides the full Spectrum of Telecommunication Services; Supervises the Network Operations Center (NOC); Manages the full system life cycle a and globally connected. Translating protocol data into a form that is able to travel efficiently through telecommunications networks. Providing telecommunication services (voice, data, video, video over IP) by effectively network elements. Ensures the continuity of communications (e.g. through provision of dial tone) in the event of service outages. Ensures customers are notified of a service outage as soon as possible and within a reasonab provision of fixed, mobile and internet services. The NGN must be a Single Service Network (SSN) whereby customers are charged by the time or byte consumed, and will use a unique customer number. NON-INFRASTRUCTURE SERVICE Other services that are likely to be introduced by the NGN. NON-TELECOMMUNICATION SERVICES: a1d647c40b

### **AutoCAD Crack+**

The present invention relates to a vehicle lamp, and more particularly, to a vehicle lamp in which a plane mirror is placed between a light source and a reflector in a reflector mounted on a lamp body and the plane mirror LED or the like is placed in a lamp body and is protected with a reflector. And the light emitted from the light emitted from the light emitting element is reflected by the reflector and the reflector is outputted to the o vehicle lamp comprises: a lamp body 1 having an outlet 10 at a front end of the lamp body 1; a bulb 2 mounted on the outlet 10 of the lamp body 1, a light emitting element (LED) 3 being mounted on a front end of the bulb 2 conventional vehicle lamp, in order to direct light from the light emitting element 3 to the reflector 4, the lens 5 is employed. Accordingly, the lens 5 is interposed between the reflector 4 and the light emitting element light is outputted to the outside through the outlet 10. Accordingly, an object of the present invention is to provide a vehicle lamp in which the light emitting element and the reflector are placed in a separate manner fr element being mounted on a front end of the bulb; a reflector placed on the front end of the

Paper Template: Automatically generate customizable paper designs that meet your unique printing requirements. Specify paper and folding options, and quickly generate the paper layout that you need for your drawings. (vide (video: 1:19 min.) 3D Modeling: Build 3D models with more flexibility than ever before. (video: 1:30 min.) Text and Tab Utilities: Design your text with an intuitive tab-based interface and complete character type informat objects to the grid, so you can easily view and edit your drawings as though they were on a paper grid. (video: 1:11 min.) Properties Editor: Easily edit the properties, as well as shared properties, as well as shared prop share your projects and designs with others and collaborate with remote teams. (video: 1:17 min.) Workshop Authoring: Easily create and distribute standalone. APP files or.DRAW files directly from within your drawings. (vi (video: 1:07 min.) Photogrammetry: Automatically create a photogrammetry model based on your drawings. (video: 1:18 min.)

## **What's New In AutoCAD?**

# **System Requirements For AutoCAD:**

\* 15.5 to 55" 1920x1080 Display \* Windows® 8, Windows® 8, Windows® 7, or Windows® 7, or Windows® 7, or Windows® Vista operating system \* Intel® Core i5 Processor, Intel® Core i5 Processor, Mundow Core of S. or AMD Quad-Cor

Related links: